## **PAGO PARCIAL DE DECLARACIÓN Y NO PAGO**

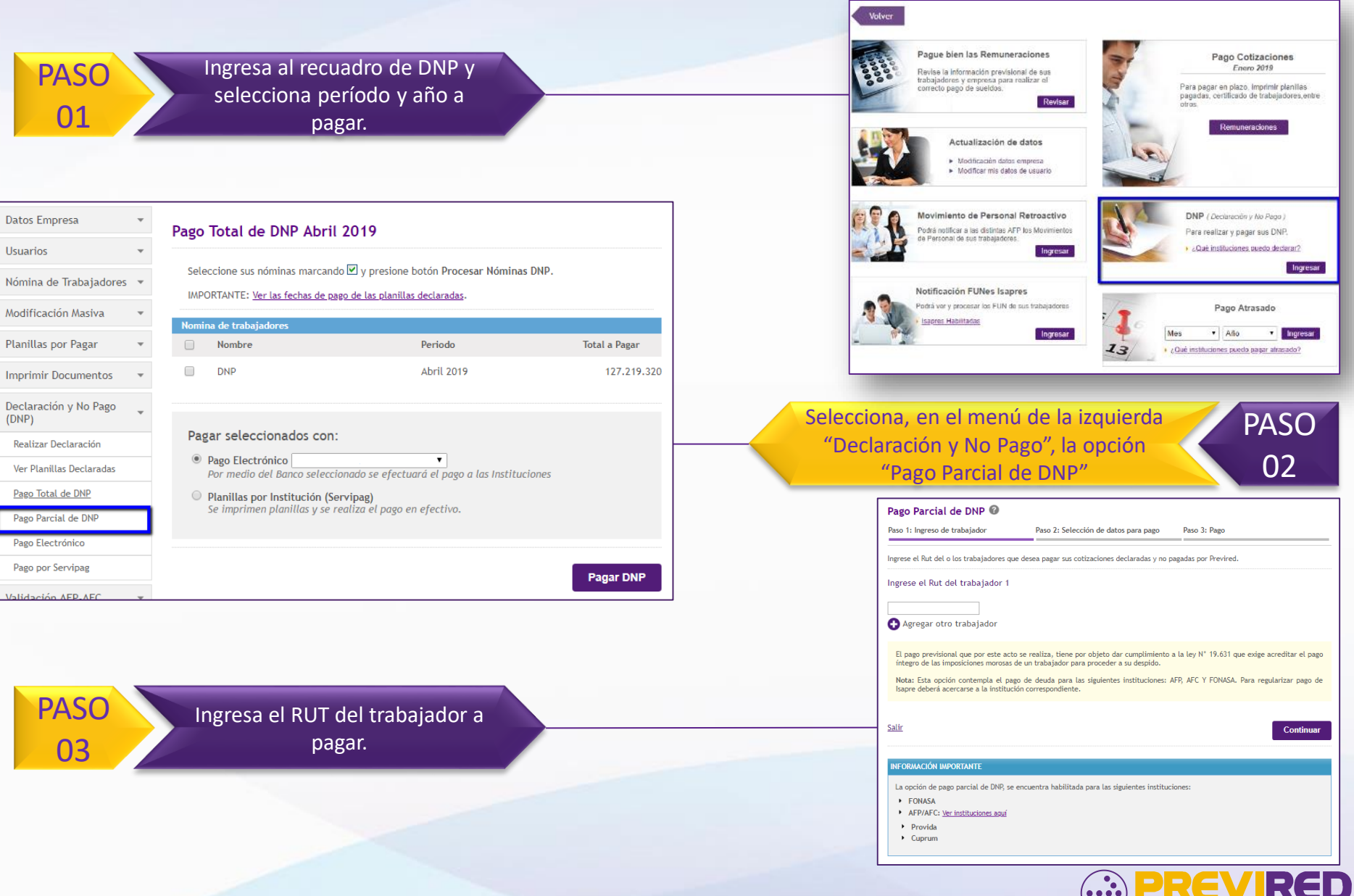

ES HACERLO FÁCIL, RÁPIDO Y BIEN

## **PAGO PARCIAL DE DECLARACIÓN Y NO PAGO**

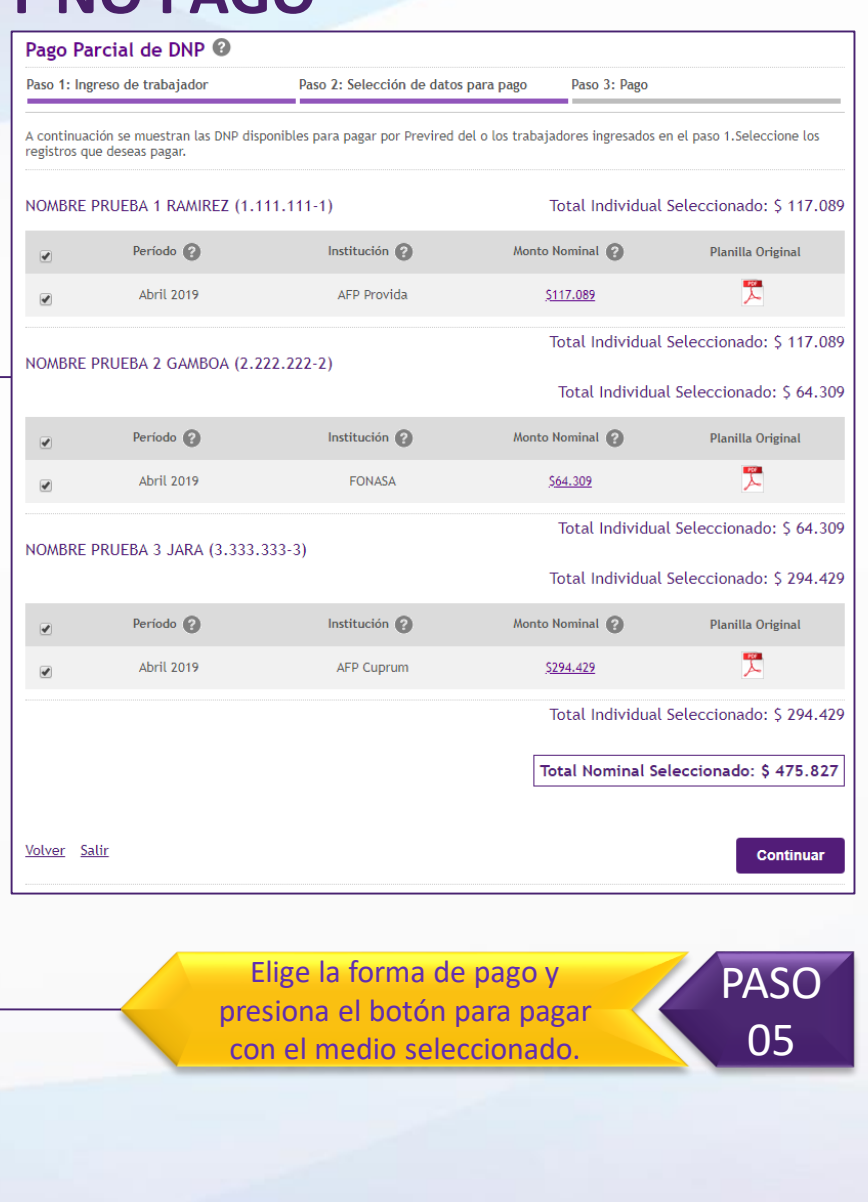

ES HACERLO FÁCIL, RÁPIDO Y BIEN

Selecciona lo que deseas pagar y presiona "Continuar".

PASO

04

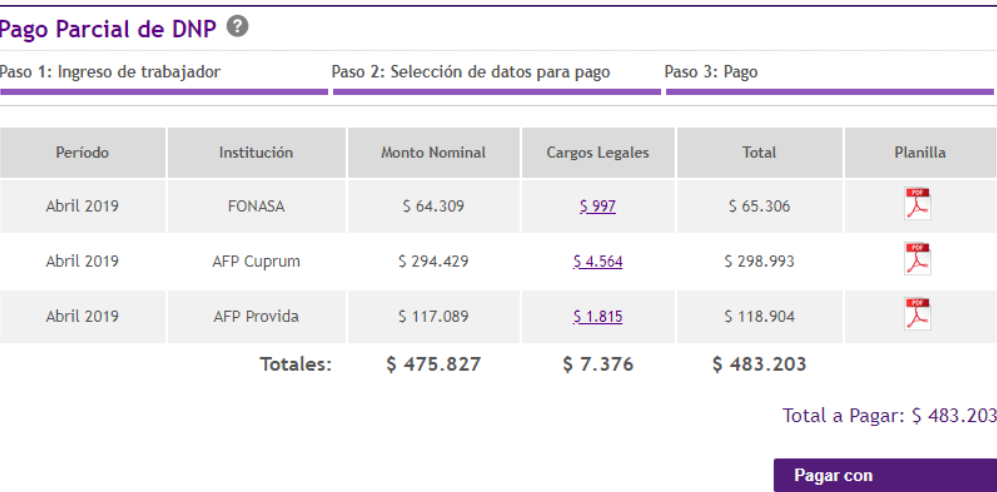

( ) Cambiar medio de pago